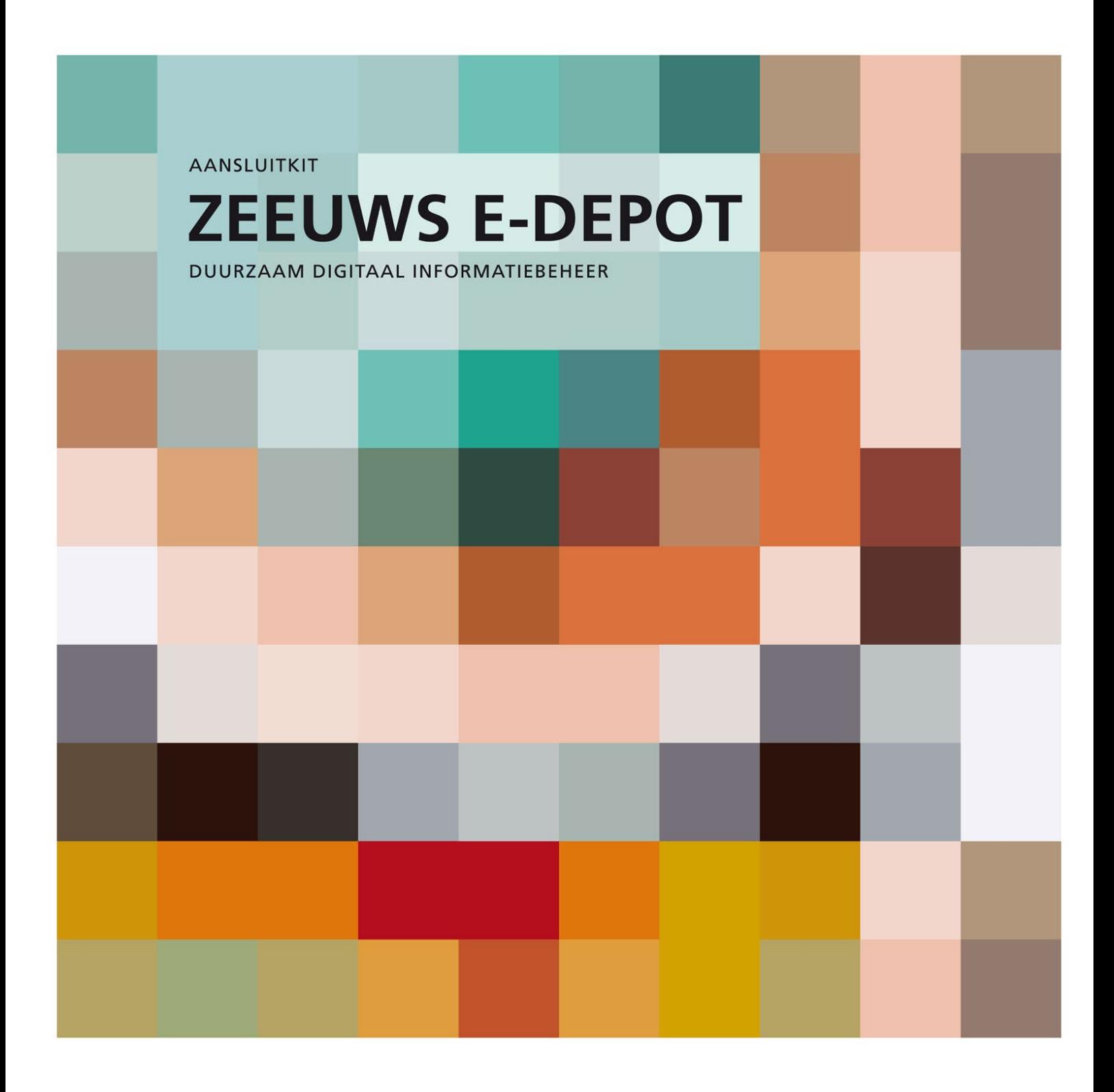

# **Aansluitstappen**

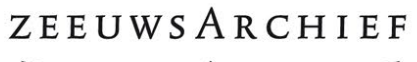

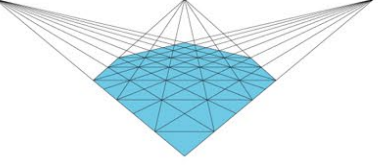

#### COLOFON

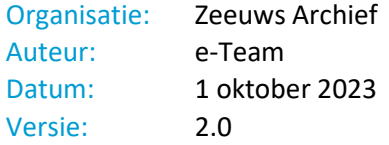

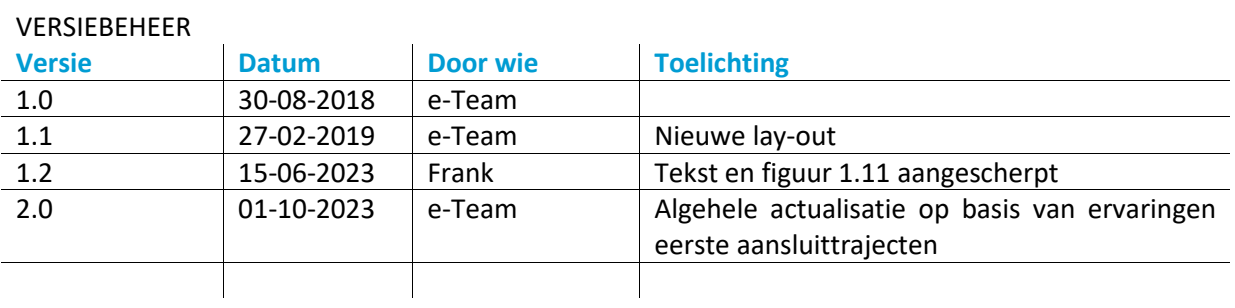

## Inhoudsopgave

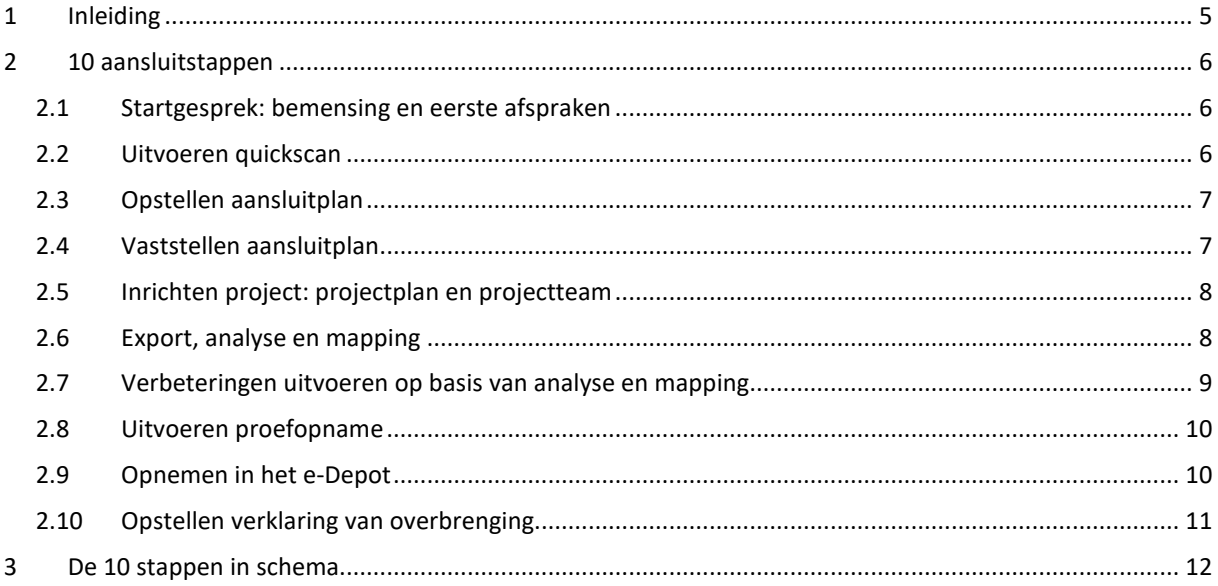

## <span id="page-4-0"></span>**1 Inleiding**

Dit document vertelt u meer over de aansluitstappen die een zorgdrager samen met het Zeeuws Archief doorloopt, om digital born archief goed en duurzaam over te brengen naar het Zeeuws e-Depot. Het document is onderdeel van de aansluitkit van het Zeeuws Archief. Deze bestaat verder uit o.a.: het document met de aansluitvoorwaarden, een spread-sheet voor de quickscan, een format voor het aansluitplan en een aantal templates en handleidingen voor de projectuitvoeringsfase.

Voor de aansluiting op het Zeeuws e-Depot doorloopt u samen met het Zeeuws Archief de volgende 10 aansluitstappen:

- 1. Startgesprek: bemensing en eerste afspraken
- 2. Uitvoeren quickscan: zicht op digitale archieven
- 3. Opstellen aansluitplan: aanpak duurzaamheid digitale archieven
- 4. Vaststellen aansluitplan in beide organisaties
- 5. Projectplan en projectteam voor overbrenging
- 6. Export, analyse en mapping
- 7. Verbeteringen op basis van analyse en mapping
- 8. Uitvoeren proefopname
- 9. Opnemen in het e-Depot: ingest
- 10. Opstellen verklaring van overbrenging

Per stap is in hoofdstuk 2 de aanpak uitgewerkt: wat u van ons mag verwachten, wat wij van u verwachten en welke resultaten we denken te behalen.

## <span id="page-5-0"></span>**2 10 aansluitstappen**

## <span id="page-5-1"></span>2.1 Startgesprek: bemensing en eerste afspraken

Tijdens het startgesprek krijgt u enerzijds uitleg vanuit het Zeeuws Archief over digitaal archiveren, het Zeeuws e-Depot en de stappen van het aansluittraject. Wat is digitaal duurzaam en hoe komen we daar? Anderzijds geeft u informatie over uw mogelijkheden, wensen en prioriteiten.

Parallel aan deze inhoudelijke afstemming vindt op managementniveau besluitvorming plaats over de formalisering van de samenwerking: de af te sluiten Dienstverleningsovereenkomst (DVO) of Allonge, dan wel vanuit een deelname aan de GR Zeeuws Archief.

Beide organisaties stellen een projectleider aan voor het traject en we spreken af wie er zitting nemen in de stuurgroep: deze bestaat uit een manager van uw organisatie en een manager van het Zeeuws Archief, aangevuld met de projectleiders van beide organisaties.

In deze fase ontvangt u de Aansluitkit Zeeuws e-Depot met daarin relevante informatie voor het verdere aansluittraject.

### **Resultaat**

- Het is helder wanneer en hoe we starten met de werkzaamheden
- Projectleiders en leden van de stuurgroep zijn bekend
- Opstellen dienstverleningsovereenkomst of aansluiting GR
- De aansluitkit is overhandigd

## <span id="page-5-2"></span>2.2 Uitvoeren quickscan

De tweede stap betreft de uitvoering van de zgn. quickscan: vanuit een (ICT-) overzicht van de in uw organisatie aanwezige applicaties<sup>[1](#page-5-3)</sup> werken we toe naar een inventarisatie van de digitale archieven die hierin worden gevormd. Voor ieder digitaal archief formuleren we een bewaarstrategie met de elementen: de bewaartermijn, het beschikbaar houden en afhankelijk van de bewaartermijn het proces van overbrenging dan wel vernietiging.

Van de naar het e-Depot over te brengen langdurig te bewaren archieven, maken we samen een eerste inschatting van de kwantiteit en kwaliteit van de over te brengen informatieobjecten. Ook maken we een eerste inschatting van de (technische) mogelijkheden c.q. uitdagingen om de informatie uit uw applicatie te exporteren en over te dragen aan het Zeeuws Archief. Zo ook van de benodigde werkzaamheden om het archief op orde te brengen, o.a. qua metadatering, formaten en structuur. Hiermee leggen we samen een basis voor prioritering, (in)planning en bemensing.

<span id="page-5-3"></span><sup>1</sup> Mogelijk kunnen we hierbij aansluiten op de (relevante delen) van de door uw organisatie in het kader van het Zeeuws breed onderzoek 2016/2017 uitgevoerde inventarisatie van in gebruik zijnde applicaties en daarin bestaande informatieobjecten. Ook is het zaak vooral gebruik te maken van reeds in de organisatie beschikbare informatie. Denk aan: ICT-architectuur, Configuration Management Database (CMDB), Documentair Structuurplan (DSP), Vernietigingslijsten, Register van verwerkingen, Structuurplan Documentaire Informatievoorziening (SDI), Kwaliteitsysteem, Informatiebeheerplan, of anderszins.

#### **Resultaat**

- Een overzicht van de digitale archieven in uw organisatie inclusief bewaarstrategie
- Zicht op welke informatie uit welke applicaties (tijdig) vernietigd moet worden
- Zicht op welke informatieobjecten uit welke applicaties in aanmerking komen voor overbrenging naar het e-Depot voor langdurige beschikbaarheid
- Zicht op de beschikbaarheid van functionaliteit voor vernietiging en/of exporteren van (delen van) het archief in de applicatie
- Een eerste inschatting per langdurig te bewaren digitaal archief, van de benodigde voorbereiding en inspanningen voorafgaand aan overbrenging
- Rapportage aan de stuurgroep

## <span id="page-6-0"></span>2.3 Opstellen aansluitplan

Uw projectleider en projectleider ZA en verder te betrekken medewerkers, stellen samen het concept aansluitplan op. Dit bevat een eerste deel met te hanteren uitgangspunten. Deze zijn onder meer geformuleerd op basis van de vereisten voor digital born archief in de Archiefwet en vanuit het informatiebeleid van uw organisatie.

In het tweede deel van het aansluitplan wordt uitgaande van deze uitgangspunten, vanuit de afstemming rond het startgesprek en met de inzichten vanuit de quickscan, voorgesteld welke digitale archieven c.q. informatieobjecten de komende drie tot vijf jaar overgebracht zullen worden. De hiervoor in te richten projecten worden benoemd en geduid en geprioriteerd in een planning op hoofdlijnen.

In een aparte paragraaf wordt de projectorganisatie ingericht: rollen, taken en verantwoordelijkheden voor stuurgroep en projectgroep, alsmede de bemensing (benoemde personen) en een inschatting van de gevraagde inzet in uren per jaar.

#### **Resultaat**

- Een concept aansluitplan in de stuurgroep te behandelen en te accorderen, met daarin een voorstel voor aanpak, met:
	- uitgangspunten en beleidskeuzes
	- projecten: de komende jaren over te brengen digitale archieven
	- een hoofdlijnenplanning voor drie tot vijf jaar
	- de projectorganisatie met bemensing
- Behandeling en goedkeuring van het aansluitplan in de stuurgroep

## <span id="page-6-1"></span>2.4 Vaststellen aansluitplan

Met de zegen van de stuurgroep wordt het aansluitplan in beide organisaties aangeboden ter vaststelling aan het hiertoe bevoegd gezag.

De besluitvorming van het Zeeuws Archief vindt plaats in het Managementteam (MT): directeur en afdelingshoofden. Het bestuur van de GR Zeeuws Archief wordt door het MT ZA op de hoogte gehouden van voortgang van de e-Depot ontwikkelingen (o.a. in het kader van de beleids- en begrotingscyclus).

Met de formele vaststelling stemmen beide organisaties in met de aanpak en besluiten om de benodigde middelen voor uitvoering – personeel en financieel - te leveren. Doel is dat zowel zorgdrager als het Zeeuws archief op de hoogte zijn van de planning en de te verrichten werkzaamheden en zich committeren om deze uit te voeren. Met de in 2.3 geschetste onderdelen vormt het vastgestelde aansluitplan de basis voor de aansluiting op strategisch en tactisch niveau en kan de uitvoering op operationeel niveau van start.

#### **Resultaat**

- Aansluitplan goedgekeurd en vastgesteld door bevoegd gezag van zorgdrager
- Aansluitplan goedgekeurd en vastgesteld door MT Zeeuws Archief
- Commitment in beide organisaties
- Klaar voor de start op operationeel niveau

## <span id="page-7-0"></span>2.5 Inrichten project: projectplan en projectteam

Projectleiders richten in deze fase de organisatie in voor de uitvoering van het in het aansluitplan geprioriteerde project waarmee wordt gestart. U stelt medewerkers hiervoor beschikbaar. Projectgroep leden worden benoemd, afgestemd op de voor dit project benodigde expertise. Dit is veelal een informatiemedewerker (DIV) voor inhoudelijke kennis van het archief en de applicatiebeheerder voor inrichting en uitvoering exportfunctionaliteit, alsmede de contractering en aansturing van leverancier indien diens inzet hierbij benodigd is.

Naast de projectleider neemt vanuit Zeeuws Archief de specialist e-Depot deel in het project en wanneer nodig wordt een inspecteur of archivaris betrokken voor de archivistische kennis.

In het projectplan maken we concreet welke stappen er mnaar verwachting moeten worden gezet c.q. acties uitgevoerd opdat een informatieobject kan worden overgebracht naar het Zeeuws e-Depot. In welke volgorde, een planning met mijlpalen en doorlooptijden en een inschatting van het urenbeslag. Denk hierbij aan wel of niet verbeteren van de metadatering, kwaliteit van de over te brengen dossiers, vernietiging, het inrichten van de exportfunctionaliteit van de betreffende applicatie(s) en de benodigde bewerkingen in het digitaal atelier (ook pre-e-depot) van het ZA voorafgaand aan ingest.

#### **Resultaat**

- Het projectteam is bemenst door medewerkers met de voor realisatie benodigde knowhow van zorgdrager en Zeeuws Archief
- Een (of meerdere) door de stuurgroep goedgekeurde projectplan(nen)

### <span id="page-7-1"></span>2.6 Export, analyse en mapping

Samen met de realisatie en inrichting van een exportmodule – voor zover nog nodig - analyseren we het systeem en de hierin opgenomen informatie. In een metadatamapping wordt de in het systeem beschikbare metadatavelden 'gedirigeerd' naar een op MDTO gebaseerd metadataschema. Eventuele tekortkomingen in de metadatering worden onderkend en gerapporteerd.

Ook een eerste export van een beperkte maar representatieve set van dossiers en documenten wordt uitgevoerd. Ook deze wordt geanalyseerd. Samen beantwoorden we o.a. de vragen:

- Is de te vernietigen informatie vernietigd?
- Komen alle gewenste en beschikbare metadata mee in de export?
- Is er voldoende metadata aanwezig voor langdurige bewaring en beschikbaarstelling aan zorgdrager en (indien openbaar) aan publiek?
- Zijn er bestandsformaten die geconverteerd moeten worden naar een voorkeursformaat?
- Kent de export een geschikte inrichting (sidecarstructuur) voor ingest in het e-Depot?

Hiermee wordt in deze fase verder duidelijk welke werkzaamheden ter voorbereiding van de oplevering en overbrenging van het digitaal archief nodig zijn. Iedere analyse wordt afgesloten met een advies dat het Zeeuws Archief opstelt en dat aangeeft wat goed gaat en wat nog moet worden opgelost. Dit kan gaan over techniek, kwaliteit of projectuitvoering.

De actielijst in het projectplan wordt hierop door projectleiders bijgewerkt en aangevuld.

Voor de aanlevering van testdata en in een later stadium de aanlevering van het integrale archief, krijgt uw projectleider in deze fase toegang tot de SFTP-omgeving van het Zeeuws Archief.

Tijdens deze fase wordt aan de kant van het Zeeuws Archief, gestart met de inrichting van de edepotapplicatie Preservica voor de ontvangst van het over te brengen archief, alsmede de voorbereiding van de autorisaties van gebruikersgroepen van archiefvormer.

#### **Resultaat**

- Exportfunctionaliteit, ingericht naar voorwaarden voor overbrenging
- Inzicht in de applicatie en de kwaliteit van het over te brengen archief
- Ingevuld metadatamapping en -schema
- Rapportage noodzakelijke verbeteringen en in projectplan ingeplande noodzakelijke verbeteracties
- aanleverafspraken en SFTP-autorisatie PL zorgdrager

**NB.** Ervaring leert dat deze fase met de twee hierop volgende stappen *2.7 Verbeteren* en *2.8 Proefopname* een iteratief proces betreft: een zich herhalend proces in werksessies van exporteren, analyseren, doorvoeren van verbeteringen en opnieuw testen en analyseren en verder verbeteren, etc. Hierbij zijn naast de projectleiders diverse kennishouders van zowel uw organisatie als van het Zeeuws Archief betrokken. Indien nodig wordt externe expertise gecontracteerd, van de leverancier van de applicatie(s), van een data-expert of voor ondersteuning in uitvoering (handjes).

## <span id="page-8-0"></span>2.7 Verbeteringen uitvoeren op basis van analyse en mapping

In de vorige fase is in kaart gebracht welke acties uitgevoerd moeten worden om archieven in goede geordende en toegankelijke staat over te kunnen brengen. Deze worden in deze fase uitgevoerd. Dit kan betreffen:

- Aanscherpen inrichting exportfunctie
- Vernietigen wat er vernietigd kan (moet) worden
- Dossiers vervolledigen en losse documenten toevoegen aan dossiers
- Conversie van niet-voorkeursformaten naar voorkeursformaten
- Bepalen van beperkingen op de openbaarheid
- Bepalen vernietigingstermijnen
- Verrijking van metadata aangaande de twee voorgaande punten

Met een steeds beter zicht op de wijze waarop het archief zal worden aangedragen en opgenomen, worden ook de nodige inrichtingszaken in Preservica verder gerealiseerd.

#### **Resultaat**

- Goede exportmogelijkheid, juiste uitvoer
- Op orde gebrachte dossiers
- Bepalen welke gebruikers toegang/ rechten krijgen
- Inrichting Preservica voor ingest

### <span id="page-9-0"></span>2.8 Uitvoeren proefopname

In deze fase wordt getest of de archieven na de nodige verbeteringen daadwerkelijk opgenomen kunnen worden in het e-Depot. Hiertoe wordt een door zorgdrager geleverde voor het gehele archief representatieve export – zowel qua soort archief c.q. dossiers en metadata, als qua omvang – te ingesten in de testomgeving van het Zeeuws e-Depot (Preservica TEST).

Binnen Preservica wordt vastgesteld of de archieven op de juiste manier zijn opgenomen: vanuit het perspectief van beheer en preservering, maar ook met oog voor de zoekfunctie, zoekmogelijkheden en zoekresultaten.

Laatste verbeteringen worden doorgevoerd. In de voltallige projectgroep wordt bepaald of de huidige werkwijze voldoende vertrouwen geeft voor een opname in de productieomgeving.

De bevindingen worden gerapporteerd en het te verwachten resultaat gedemonstreerd aan de stuurgroep. Hier wordt het besluit tot ingest in de productieomgeving genomen.

#### **Resultaat**

- Representatieve testexport
- Geslaagde ingest testexport testomgeving
- Duidelijk wat er wel en nog niet goed gaat in deze proefopname
- Rapport met bevindingen, laatste verbeteringen, aanscherpingen
- Rapportage aan en demonstratie in de stuurgroep
- GO-besluit

### <span id="page-9-1"></span>2.9 Opnemen in het e-Depot

Na een laatste aanpassing n.a.v. de proefopname exporteert u de complete set van over te brengen informatie en stuurt het gehele digitale archief via SFTP naar het Zeeuws Archief. Na de nodige

checks en bewerkingen in ons Digitaal Atelier, nemen we de complete set op in het Zeeuws e-Depot: de ingest in de productieomgeving (Preservica PROD).

Als de volledige ingest is afgerond resten aan de kant van het ZA nog de volgende werkzaamheden inzake beschikbaarstelling:

- inrichting raadpleegkant
- autorisatie van een groep medewerkers van uw organisatie voor toegang tot het gehele archief, inclusief beperkt openbaar materiaal
- dossiers en documenten zonder beperkingen op de openbaarheid toegankelijk maken in de openbare zoekfunctie (publiceren)
- organiseren van een cursus voor de DIV van zorgdrager en eventueel andere gebruikersgroepen

#### **Resultaat**

- Volledige export (extractie) van het te ingesten archief
- Ingest archief in productie
- De opgenomen dossiers zijn te vinden in het e-Depot
- Informatie staat correct in het Zeeuws e-Depot
- Informatie is door zorgdrager te raadplegen

## <span id="page-10-0"></span>2.10 Opstellen verklaring van overbrenging

We stellen een verklaring van overbrenging op waarmee de verantwoordelijkheid voor het overgebrachte deel van het digitale archief overgaat naar het Zeeuws Archief. Indien relevant is hieraan het besluit tot het stellen van beperkingen aan de openbaarheid toegevoegd. Als na de laatste controle blijkt dat alle informatie goed is opgenomen, kunt u de overgebrachte informatieobjecten verwijderen uit uw eigen omgeving.

#### **Resultaat**

- Verklaring van overbrenging getekend
- Verantwoordelijkheden vastgelegd
- Besluit tot stellen van beperkingen aan de openbaarheid is genomen en toegevoegd

## <span id="page-11-0"></span>**3 De 10 stappen in schema**

Feitelijk zijn er stappen op twee niveaus: het tactisch en het operationeel niveau. Stap 1 – 4 voor het formele aansluittraject voor inrichting en bestendiging van de samenwerking, resulterend in een Aansluitplan met uitgangspunten en geprioriteerde projecten. Dit wordt jaarlijks geactualiseerd en in de Stuurgroep vastgesteld. Gevolgd door het zich herhalende praktische werk in stap 5 - 10, de projectmatige voorbereiding en uitvoering van de overbrengingen van digital born archief. Schematisch weergegeven in onderstaande figuur.

## Aanpak in 10 stappen

Stap 1-4: tactisch niveau, Stap 5-10: operationeel niveau (project van overbrenging)

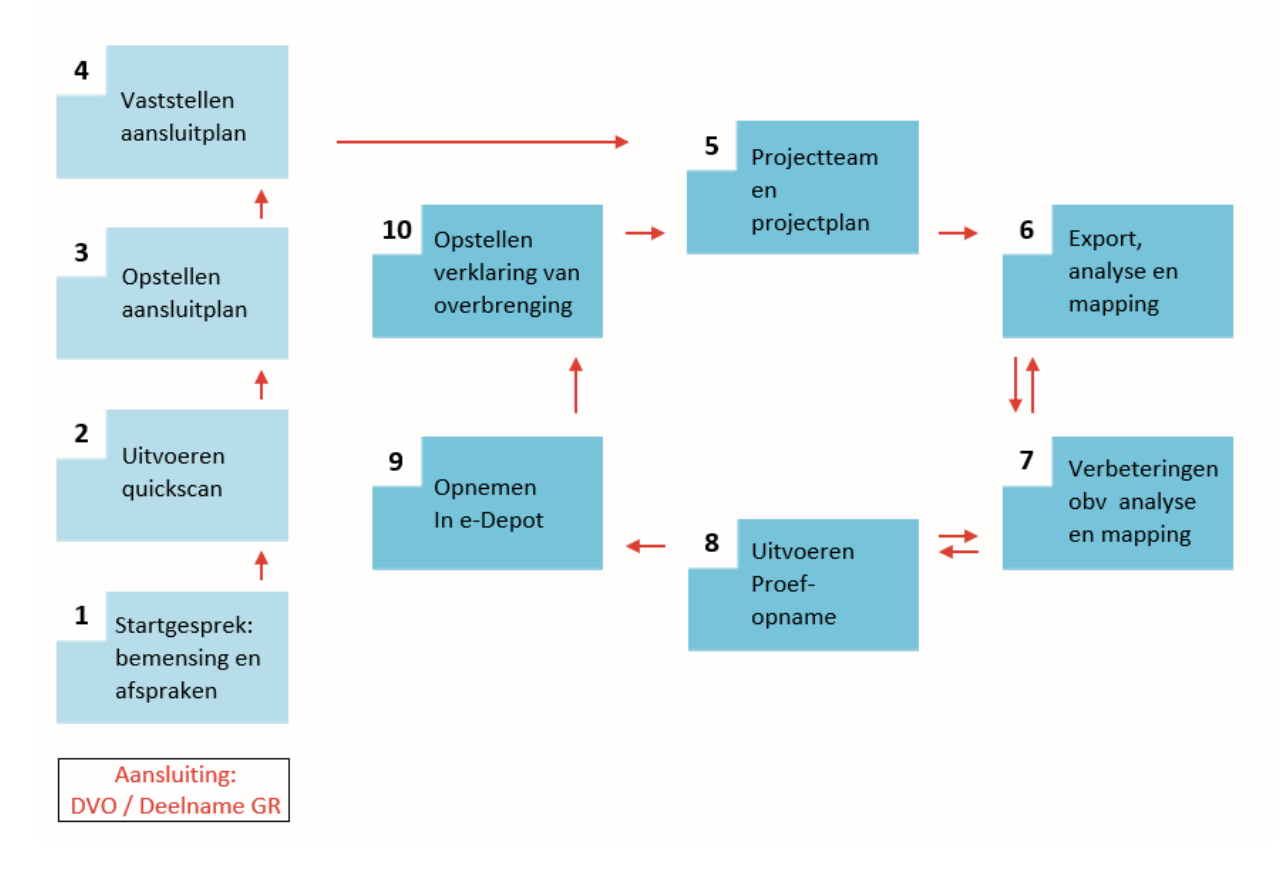